**Disk Analyzer Personal Full Product Key Free (Final 2022)**

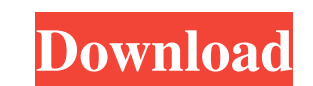

## **Disk Analyzer Personal Crack Full Version Free Download**

Program Features It's a good idea to keep an eye on your disk drive's health status and perform an analysis from time to time. DiskAnalyzer Personal is a program which is capable of performing an in-depth analysis on your Once results are shown, you can view a report on the folders that take up the most disk space, as they are displayed in a descending order. Choose a view type that suits you Furthermore, you can change the viewing mode acc Manage files and installed applications In addition, you can change the size unit (automatic, bytes, KB, MB, GB), empty the Recycle Bin, add or remove programs, as well as view big size, compressed, oldest, junk, zero size show or hide particular columns). The program uses a high amount of system resources, includes a complete user manual and online tutorials, and didn't freeze, crash or pop up errors during our tests. In conclusion All thin used is not something to worry about. Publisher's Description Desktop Quarantine allows you to selectively quarantine one or more user accounts, groups of accounts, or all your accounts as a single folder that is quarantin in quarantine, and quarantine and/or un-quarantine directories

### **Disk Analyzer Personal Crack+ With Registration Code For Windows Latest**

Change the way you look at your hard drive. Disk Analyzer Personal For Windows 10 Crack is a data analyzer. It lets you see what files are making your hard drive so full that you can "t even open folders. It will help you you have recently deleted and you can find out why your hard drive is so full. This is a free data analyzer that you can use to see what files are using your hard drive space. You can make it show you all the files that ar what hardware and software you have installed on your computer. You can make this data analyzer show you search results for files, file extensions, or free disk space. You can make it sort results by changing all the order sub directories. You can make it show hidden files, hide files, show files by extension, delete files by extension, delete files from the recycle bin, and much more. It also has features like showing you hidden files and f Personal is a Windows application that you can use to view your computer's system information. DiskAnalyzer Personal will list your system information, including your computer's serial number, windows version, physical mem monitor. In addition, DiskAnalyzer Personal is a powerful free data analyzer that lets you see what files are using your hard drive space in descending order so you can see what files are taking up the most space. 6a5afdab4c

# **Disk Analyzer Personal License Code & Keygen**

There are countless online services out there which enable you to backup or analyze the storage space of your computer. Among them, you'll be able to find Disk Analyzer Personal. This software allows users to do so in orde space and get rid of them in order to make some free space on your disk. The Interface Disk Analyzer Personal boasts a clean and intuitive interface. You can access it simply by clicking on the start button which is presen option called File Management and a button which will start the process of analyzing your disk. The select volume or folder window has been divided into several sections that are pertinent to file management, disk analysis types of files that should be displayed. The Features Here, you can choose a storage location from the list of mounted local disks or the local drives on your computer. The Process Right now, Disk Analyzer Personal is runn results on the right panel. The list of the files which are occupying a large amount of space on your storage drives will be displayed. You can then identify the files which are taking up a lot of space on your computer. Y to agree to the operation. If you are happy with the results you will see, it is time to save and exit the program. If you want to delete all of the selected files, you simply click

is disk space analyzer software. The program can be used to view details of your disk space, including total disk space, including total disk size, free disk space, disk usage, hidden files and folders, as well as a report retailer sites other than Amazon are advertised, and Amazon purchases may be amplified to show the current price. Amazon retains the label 'Sponsored', but adverts do not indicate if we earn a commission by linking to thes delete unnecessary files and free up space. Visually appealing and easy to use The program has a clean and intuitive interface in which you can use a tree view to select a volume or folder for disk space analysis. Once res attributes, size, date, time and ownership, as well as a summary on the custom types. So, you can delete, copy and move files, or use a file compression tool in order to significantly reduce their size on the disk. Manage temporary, image, audio, video or duplicate files. Easily customizable interface Furthermore, you can choose a different visual theme and configure general options (e.g. create an exclusion list, apply various filters, sho say that DiskAnaly

### **What's New in the?**

## **System Requirements:**

Windows 7, 8, 8.1 or 10 512 MB RAM 2 GB hard disk space Video Card: NVIDIA GeForce 8600 or ATI Radeon HD 4800 series or better. DirectX 9.0c Mouse Keyboard Internet connection Controller: Steering wheel Full version 5.9GB

Related links:

[https://clinicalnutrition.ie/wp-content/uploads/2022/06/Abacre\\_Inventory\\_Management\\_and\\_Control.pdf](https://clinicalnutrition.ie/wp-content/uploads/2022/06/Abacre_Inventory_Management_and_Control.pdf) <http://www.tradingbytheriver.com/wp-content/uploads/2022/06/FileTypesMan.pdf> <https://hanna-kash.ru/?p=5484> [https://forteforest.com/wp-content/uploads/2022/06/Acceleo\\_Crack\\_Patch\\_With\\_Serial\\_Key.pdf](https://forteforest.com/wp-content/uploads/2022/06/Acceleo_Crack_Patch_With_Serial_Key.pdf) [https://restoringvenus.com/wp-content/uploads/2022/06/SECCOMP\\_\\_The\\_Secure\\_Spreadsheet.pdf](https://restoringvenus.com/wp-content/uploads/2022/06/SECCOMP__The_Secure_Spreadsheet.pdf) [https://www.praxisforum-online.de/wp-content/uploads/2022/06/Directory\\_Compare.pdf](https://www.praxisforum-online.de/wp-content/uploads/2022/06/Directory_Compare.pdf) <https://innovacioncosmetica.com/dicom-editor-tool-crack/> <http://galaxy7music.com/?p=29313> <http://launchimp.com/wincontrol-free-latest-2022/> [https://xtc-hair.com/wp-content/uploads/2022/06/Wireless\\_Scanner.pdf](https://xtc-hair.com/wp-content/uploads/2022/06/Wireless_Scanner.pdf)